#### Formation numérique Accompagnement plan SNEE

CRCN: présentation et mise en œuvre

• Présentation du CRCN

1

2

3

4

- Analyse de situations
- Présentation des ressources
- Réaliser une programmation d'école
- Définir des activités liées à la programmation

• Présentation du CRCN

1

2

3

4

- Analyse de situations
- Présentation des ressources
- Réaliser une programmation d'école
- Définir des activités liées à la programmation

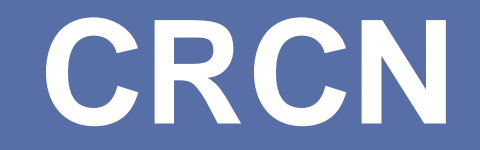

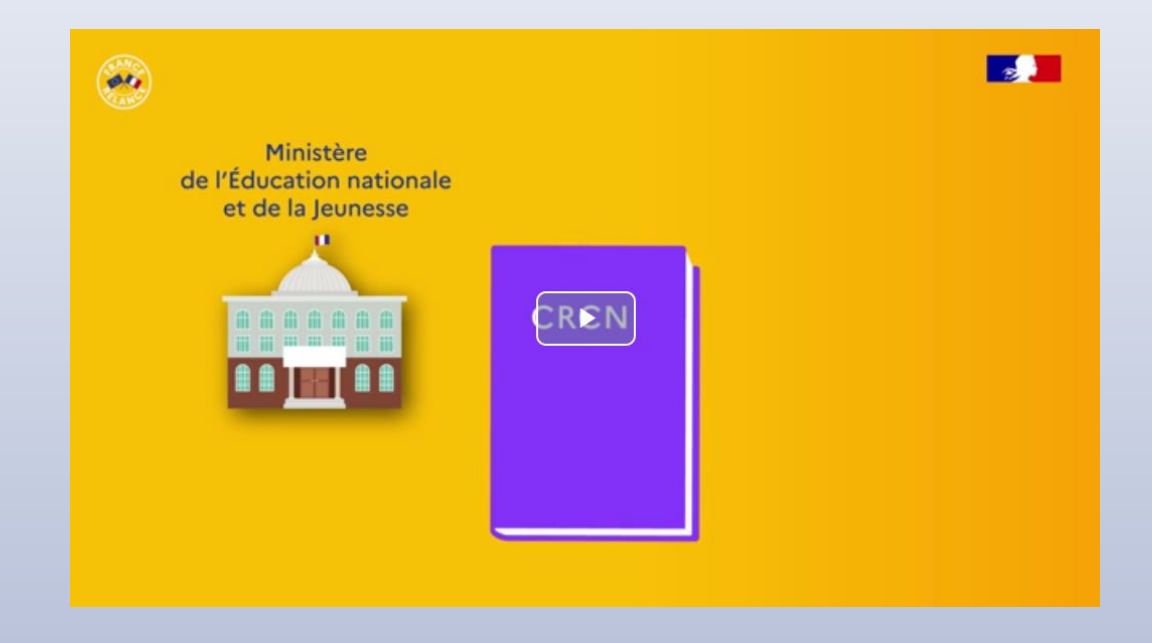

#### Quizz: <https://www.plickers.com/library>

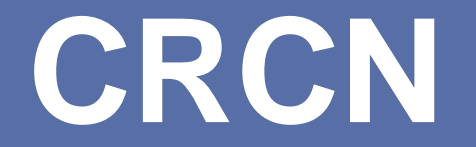

Le Cadre de Référence des Compétences Numériques

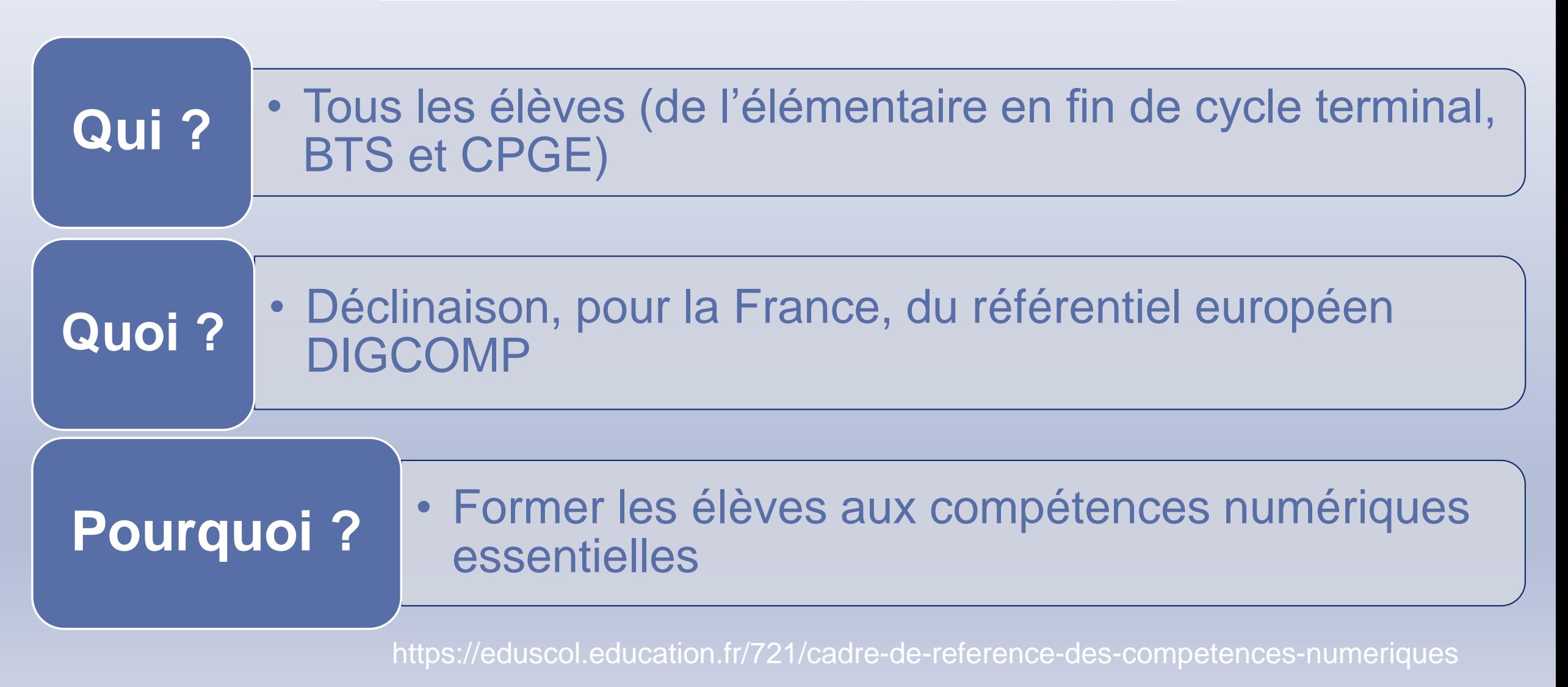

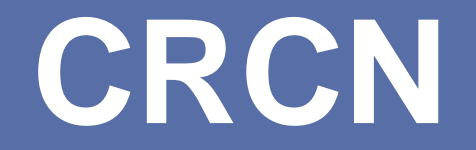

#### Le Cadre de Référence des Compétences Numériques

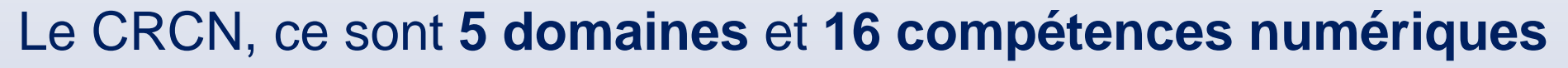

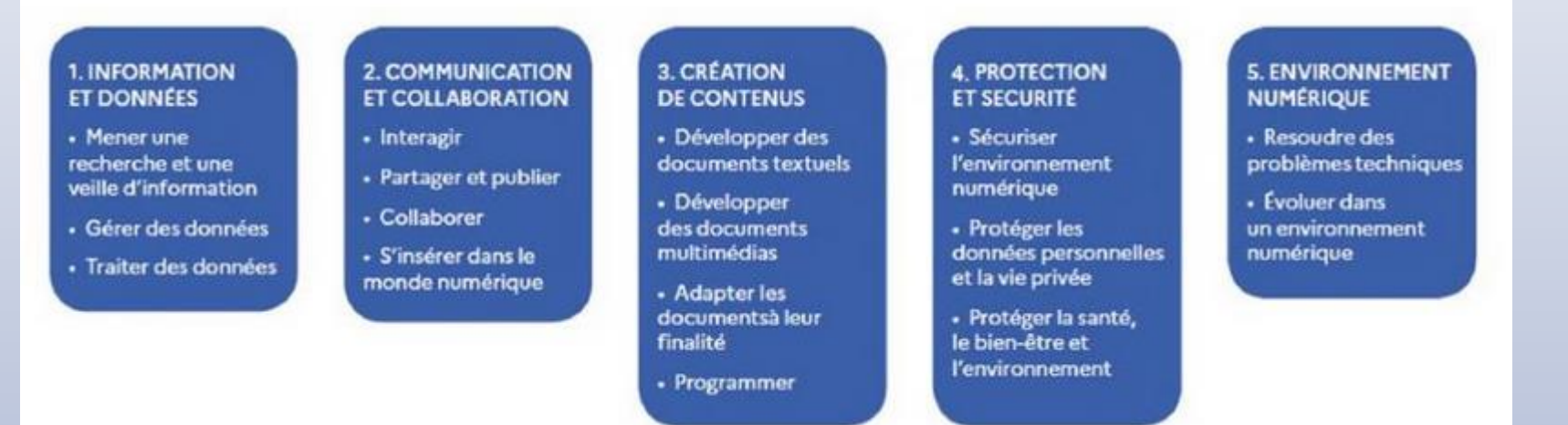

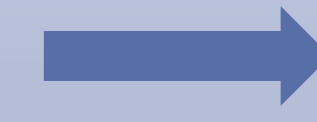

Il se décline en **8 niveaux de maîtrise**. Les 5 premiers correspondent à l'enseignement scolaire.

Les niveaux de maîtrise pouvant être atteints à l'école primaire ont été identifiés par le groupe numérique. <https://view.genial.ly/5def5d058b075f0f4015bba5>

• Présentation du CRCN

1

2

3

4

5

• Analyse de situations

• Présentation des ressources

• Réaliser une programmation d'école

• Définir des activités liées à la programmation

### **Analyse de situation**

1) A partir des situations de classe proposées, identifier:

- $\rightarrow$  Le domaine
- $\rightarrow$  La compétence
- $\rightarrow$  La sous-compétence

2) Lister vos activités de classe (si différentes de celles proposées) et faire la même analyse

• Présentation du CRCN

1

2

3

4

- Analyse de situations
- Présentation des ressources
- Réaliser une programmation d'école
- Définir des activités liées à la programmation

### **Des ressources**

#### $\triangleright$  Institutionnelles

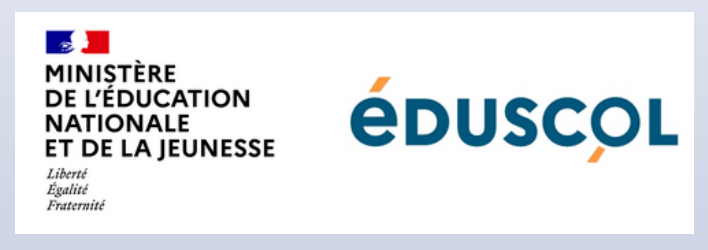

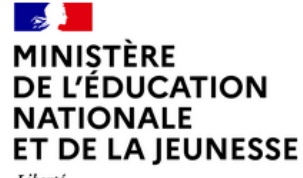

Liberté Égalité Fraternité

#### education.gouv.fr

- $\triangleright$  Départementales
	- o Une page dédiée sur le site du numérique éducatif
		- Des fiches d'usage
		- Un outil de programmation
		- Grille de positionnement pour la classe
		- Fiche de suivie élève (en lien direct avec le LSU)

<https://tice71.cir.ac-dijon.fr/cadre-de-reference-des-competences-numeriques-crcn/>

- $\triangleright$  De circonscription
	- o Archives des formations<https://ien71-autun.cir.ac-dijon.fr/archives-des-formations/>
	- o Mur virtuel<https://vayik.netboard.me/crcn/?link=rGWxWXLD-IOFHC4OL-xKyGTGfZ>

• Présentation du CRCN

1

2

3

4

- Analyse de situations
- Présentation des ressources
- Réaliser une programmation d'école
- Définir des activités liées à la programmation